# **GHG EMISSIONS PERFORMANCE STANDARDS AND METHODOLOGY FOR THE DETERMINATION OF THE TOTAL ANNUAL EMISSIONS LIMIT**

JULY 2019

# **Table of Contents**

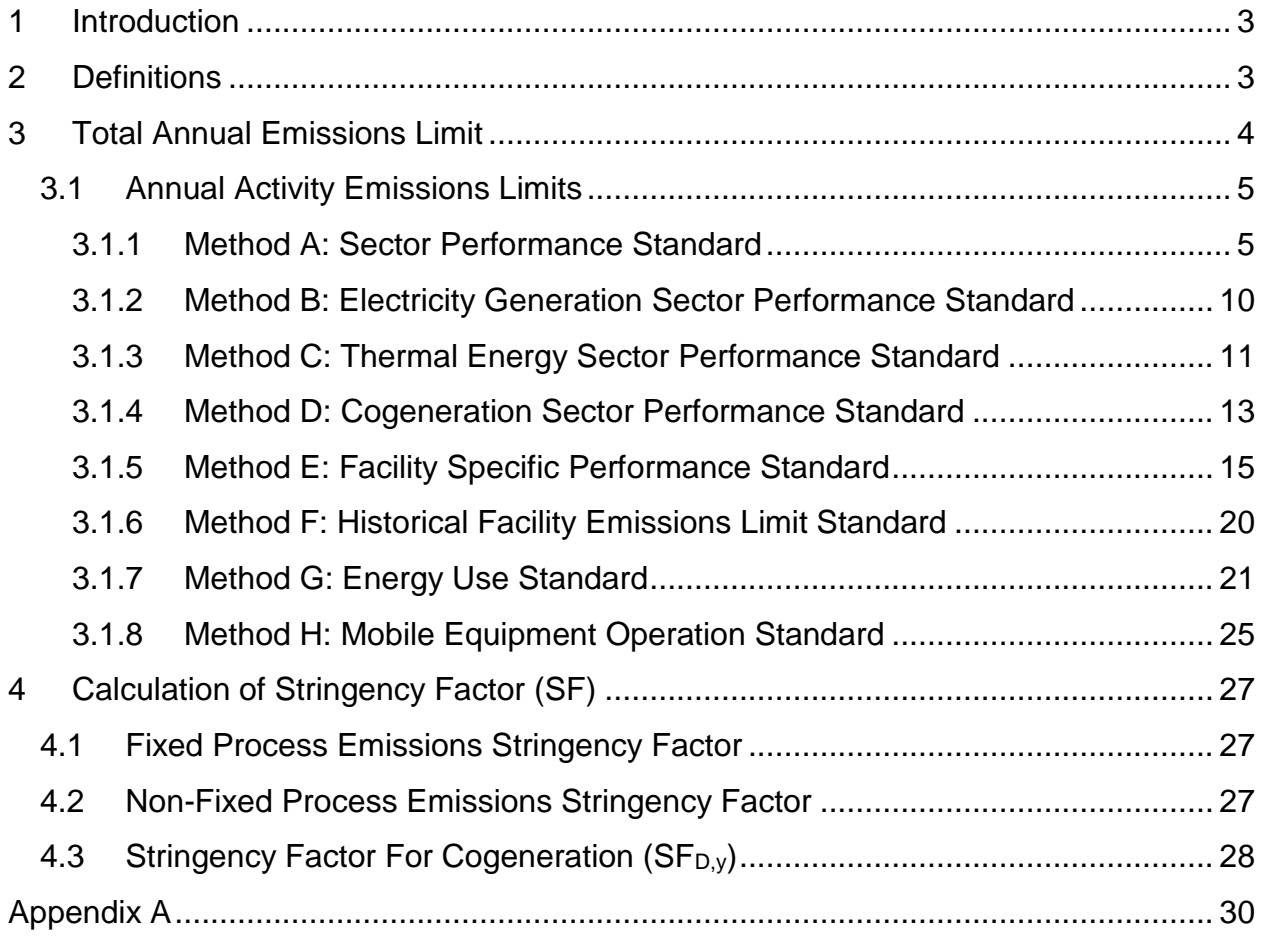

## <span id="page-2-0"></span>**1 Introduction**

This Methodology is incorporated by reference into O. Reg 241/19 Greenhouse Gas Emissions Performance Standards (the Regulation). The Methodology must be read in conjunction with the requirements set out in Part III of the Regulation (Compliance). Part III of the Regulation will apply when the federal Cabinet removes Ontario from the application of the federal output-based pricing system (Industrial Emissions Charge) under Part II of the *Greenhouse Gas Pollution Pricing Act* by publishing a notice of an order under that Act deleting Ontario from the list of provinces and areas set out in Part 2 of Schedule 1*.*

Part III of the Regulation requires the calculation of the Total Annual Emissions Limit (TAEL) in respect of each covered facility owned or operated by the owner or operator. The calculation must be done in accordance with this Methodology. Section 3 of this Methodology sets out the calculations that must be used by the owner or operator in the calculation of the TAEL of a covered facility.

Where the Methods in this document set out the GHG ID or GHGRP ID number of a facility, see Table A.1 in Appendix A for details on how to determine GHG ID, GHGRP ID, Company Name, Facility Name, Facility Address, Facility City or Town, and Facility Postal Code.

# <span id="page-2-1"></span>**2 Definitions**

For the purposes of this Methodology:

**"Covered facility"** means a facility that is registered under the Regulation or in respect of which registration is required under the Regulation.

"**Facility with no access to natural gas**" means a covered facility that is located in a geographic area, whether in a municipality or an unorganized territory, that is not covered by a certificate of public convenience and necessity under the *Municipal Franchises Act* for the supply of natural gas;

"**GHG ID**" means the number assigned to a covered facility by the Ministry for the purposes of reporting greenhouse gas emissions;

"**GHGRP ID**" means the number assigned to a covered facility by Environment and Climate Change Canada for the purposes of reporting greenhouse gas emissions to the federal government;

"**Guideline**" has the same meaning as in the Reporting Regulation;

"**Methodology**" has the same meaning as in the Regulation;

"**Ministry**" means the Ministry of Environment, Conservation and Parks;

"**Regulation**" means Ontario Regulation 241/19 (Greenhouse Gas Emissions Performance Standards), made under the *Environmental Protection Act*,

"**Reporting Regulation**" means Ontario Regulation 390/18 (Greenhouse Gas Emissions: Quantification, Reporting and Verification) made under the *Environmental Protection Act;*

All definitions in the **Regulation**, the **Guideline** and the **Reporting Regulation** also apply to this **Methodology**.

## <span id="page-3-0"></span>**3 Total Annual Emissions Limit**

The owner or operator shall calculate the TAEL for a covered facility using Formula 3-1. For any Annual Activity Emissions Limit (AAEL) that is calculated using a Method that the owner or operator is not permitted to use or where the Method is permitted to be used and the owner or operator has not used the method, the value shall be 0.

If the number that results from the application of Formula 3-1 is not a whole number, the TAEL shall be the number that results from the application of Formula 3-1 rounded down to the nearest whole number.

$$
TAEL = \begin{pmatrix} AAEL_A + AAEL_B + AAEL_C + AAEL_D + \\ AAEL_E + AAEL_F + AAEL_G + AAEL_H \end{pmatrix}
$$

**Formula 3-1**

Where:

**AAEL<sup>A</sup>** = Annual Activity Emissions Limits calculated using Method A in accordance with section 3.1.1

**AAEL<sup>B</sup>** = Annual Activity Emissions Limits calculated using Method B in accordance with section 3.1.2

**AAEL<sup>C</sup>** = Annual Activity Emissions Limits calculated using Method C in accordance with section 3.1.3

**AAEL**<sub>D</sub> = Annual Activity Emissions Limits calculated using Method D in accordance with section 3.1.4

**AAEL<sup>E</sup>** = Annual Activity Emissions Limits calculated using Method E in accordance with section 3.1.5

**AAEL<sup>F</sup>** = Annual Activity Emissions Limits calculated using Method F in accordance with section 3.1.6

**AAEL<sup>G</sup>** = Annual Activity Emissions Limits calculated using Method G in accordance with section 3.1.7

**AAEL<sup>H</sup>** = Annual Activity Emissions Limits calculated using Method H in accordance with section 3.1.8

# <span id="page-4-0"></span>**3.1 Annual Activity Emissions Limits**

The owner or operator of a covered facility shall calculate the AAELs for the covered facility in respect of a compliance period using all methods that are required to be used and such methods that the owner or operator elects to use (where a method is permitted to be used), as set out in subsections 3.1.1 to 3.1.8 below (Methods A through H).

## <span id="page-4-1"></span>**3.1.1 Method A: Sector Performance Standard**

The owner or operator of a covered facility at which an Industrial Activity set out in Column 1 of Table A and a Sub-activity set out in Column 2 of Table A is engaged in shall use [Formula 3.1.1-1](#page-5-0) to calculate the facility AAELA, in respect of each Sub-activity, unless one of the following applies:

- 1. The Sub-activity is producing steel in an electric arc furnace and the facility is identified with one of the following GHG IDs:
	- a. 1055
	- b. 1084
- 2. The Sub-activity is producing gold and the facility is not identified with one of the following GHG IDs:
	- a. 1056
	- b. 1193
	- c. 1198

$$
AAEL_{A,y} = \sum_{i=1}^{n} \left[ \left( PS_{A,i,y,FPE} + PS_{A,i,y,nonFPE} \right) \times Production_{i,y} \right]
$$

#### **Formula 3.1.1-1**

<span id="page-5-0"></span>Where,

**n** = the number of production parameters set out in column 3 of Table A that apply to the covered facility

**i** = a production parameter set out in column 3 of Table A for the Sub-activity in column 2 of Table A in respect of the Industrial Activity in column 1 of Table A

**y** = year of the compliance period

**PSA,i,y,FPE** = Fixed Process Emissions Sector Performance Standard for the production parameter "i" in year "y" expressed in tonnes of CO2e per unit of production calculated in accordance with [Formula 3.1.1-2](#page-8-0)

**PSA,i,y,nonFPE** = Non-Fixed Process Emissions Sector Performance Standard for the production parameter "i" in year "y" expressed in tonnes of CO2e per unit of production calculated in accordance with [Formula 3.1.1-3](#page-8-1)

**Productioni,y** = Annual production of Production Parameter 'i' in year 'y' reported in accordance with the Reporting Regulation and Guideline

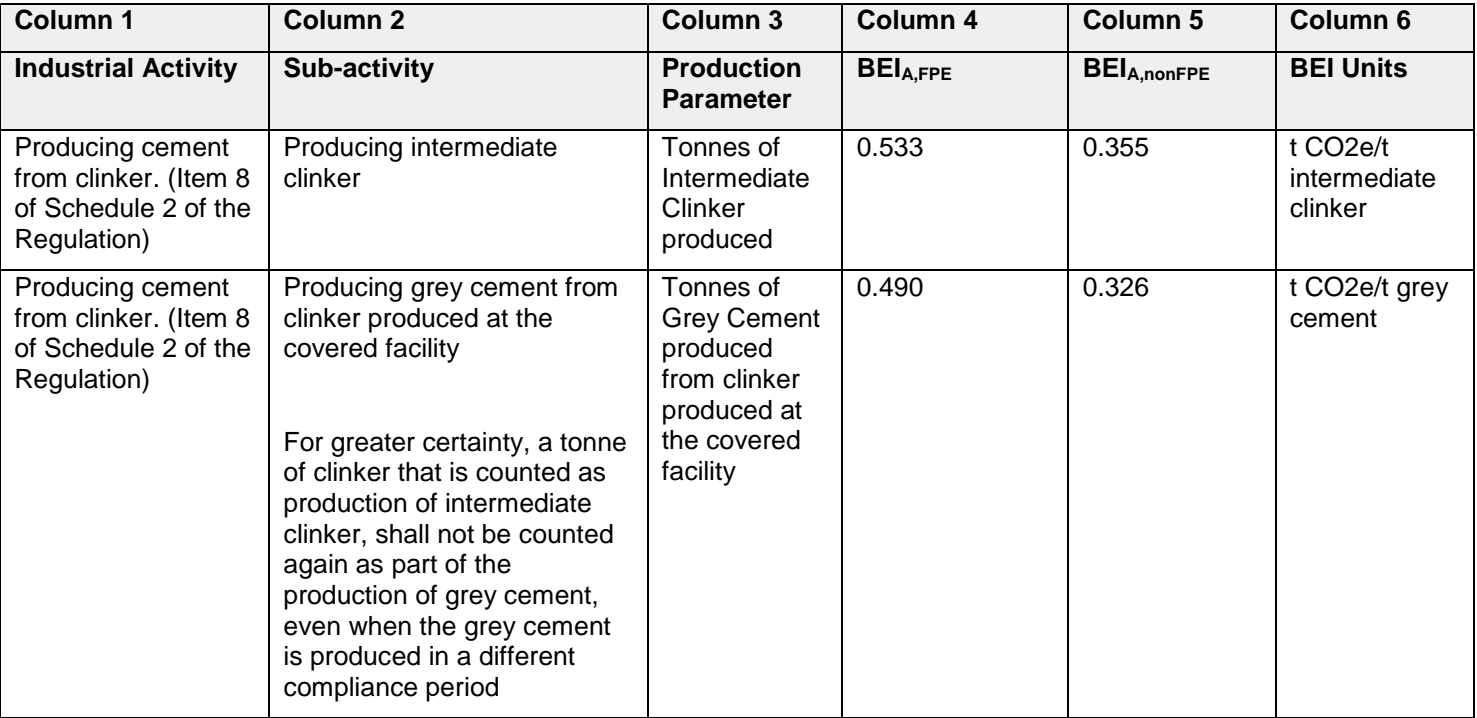

#### **Table A**

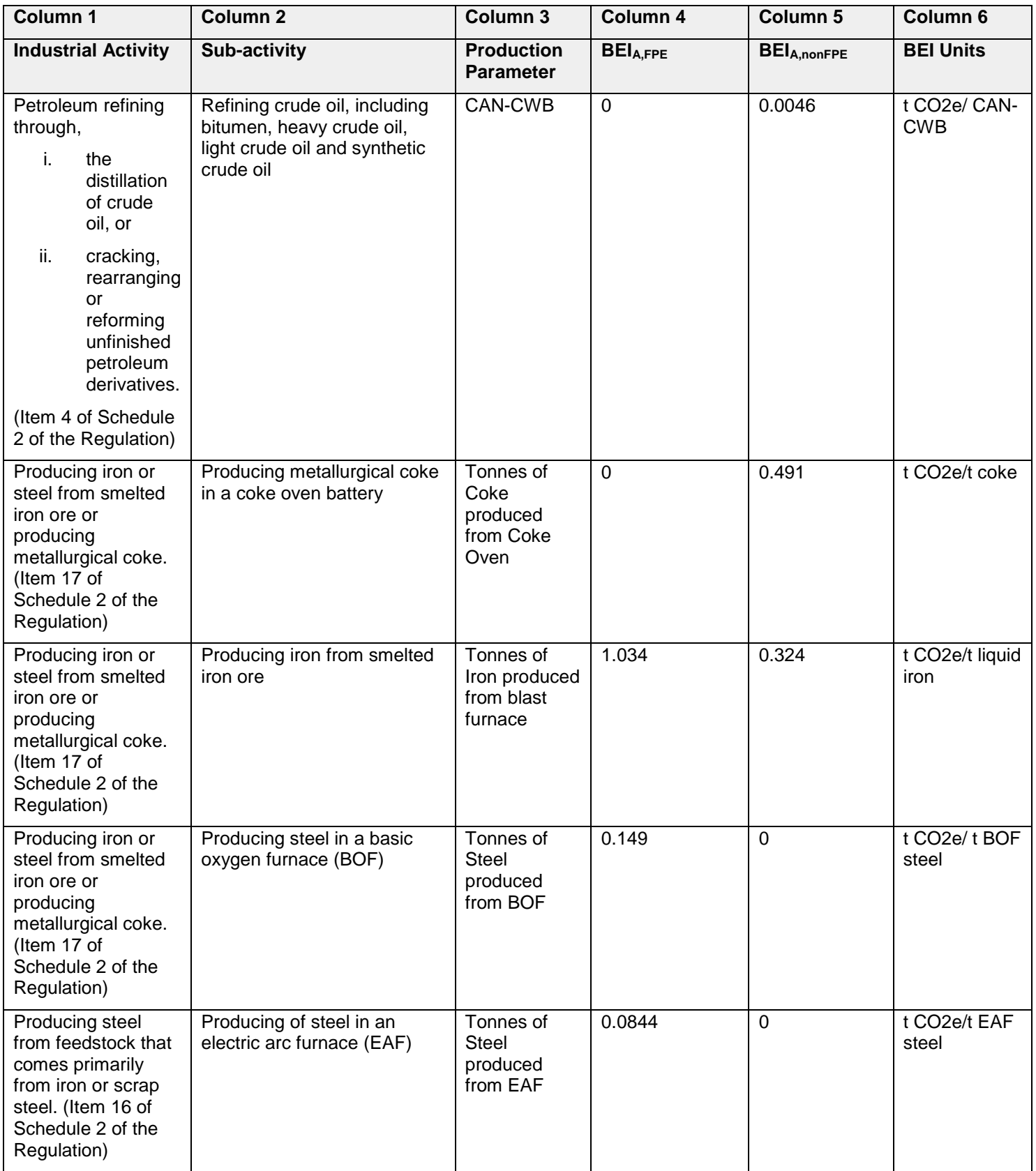

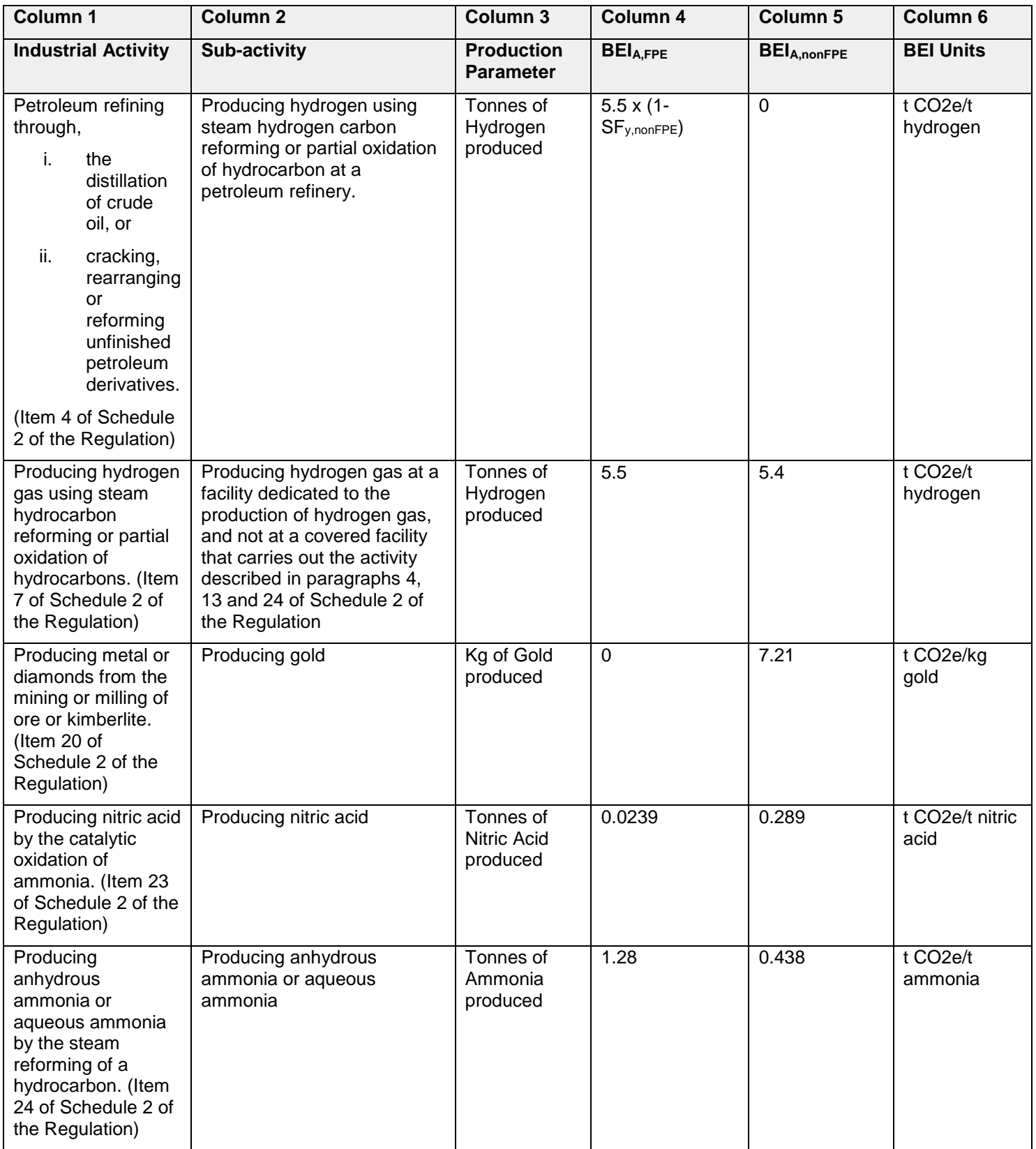

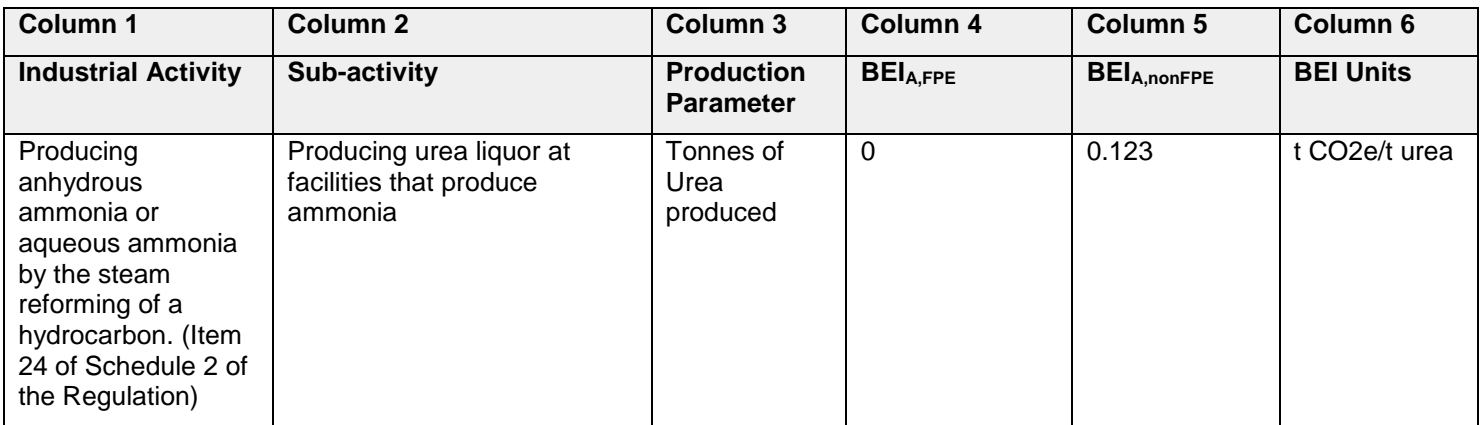

## $PS_{A,i,v, FPE} = BEI_{A,i, FPE} \times SF_{v, FPE}$

#### **Formula 3.1.1-2**

<span id="page-8-0"></span>Where,

**i** = a production parameter set out in column 3 of Table A for the Sub-activity in column 2 of Table A in respect of the Industrial Activity in column 1 of Table A

**y** = year of the compliance period

**BEIA,i,FPE** = Fixed Process Baseline Emissions Intensity for the Sub-activity for production parameter 'i' expressed in tonnes of CO2e per unit of production as set out in column 4 of Table A

**SFy,FPE** = Fixed Process Emissions Stringency Factor for the Industrial Activity in year "y" as determined in accordance with Section 4.1

$$
PS_{A,i,y,nonFPE} = B E I_{A,i,nonFPE} \times SF_{y,nonFPE}
$$

#### **Formula 3.1.1-3**

<span id="page-8-1"></span>Where,

**i** = a production parameter set out in column 3 of Table A for the Sub-activity in column 2 of Table A in respect of the Industrial Activity in column 1 of Table A

 $y =$  year of the compliance period

**BEI**<sub>A,i,nonFPE = Non-Fixed Process Baseline Emissions Intensity for the Sub-</sub> activity for production parameter 'i' in tonnes of CO2e per unit of production as set out in column 5 of Table A

**SFy,nonFPE** = Non-Fixed Process Emissions Stringency Factor for the Industrial Activity in year "y" as determined in accordance with Section 4.2

## <span id="page-9-0"></span>**3.1.2 Method B: Electricity Generation Sector Performance Standard**

Subject to what is set out below following paragraph 5, an owner or operator of a covered facility engaging in the Industrial Activity of Generating Electricity Using Fossil Fuels may use [Formula 3.1.2-1](#page-10-1) to calculate the AAEL<sub>B</sub>, unless any of the following applies:

- 1. The owner or operator used [Formula 3.1.4-1](#page-13-0) in respect of the electricity generation from a cogeneration unit at the facility
- 2. The owner or operator engaged in the Sub-activity of producing gold set out in Column 2 of Table A and the facility is identified with one of the following GHG IDs:
	- a. 1056
	- b. 1193
	- c. 1198
- 3. The owner or operator engaged in the Sub-activity of producing grey cement from clinker or producing intermediate clinker set out in Column 2 of Table A
- 4. The covered facility is one set out in Table E or F unless the facility is identified with one of the following GHG IDs:
	- a. 1060
	- b. 1075
	- c. 1076
	- d. 1079
	- e. 1081
	- f. 1082
	- g. 1085
- 5. The owner or operator used coke oven gas or blast furnace gas in a combustion device for the production of the electricity

Despite paragraph 1, the owner or operator may use [Formula 3.1.2-1](#page-10-1) in respect of the amount of electricity generated (in GWh) at the facility that the owner or operator has not included in the electricity generation from the cogeneration unit ('*EOelec,y'*) entered in [Formula 3.1.4-3](#page-14-1) or in any other Formula.

$$
AAEL_{B,y} = \sum_{i=1}^{n} PS_{B,i,y} \times Production_{B,i,y}
$$

<span id="page-10-1"></span>Where,

**n** = the number of applicable combustion devices that generate electricity at the covered facility

**i** = an applicable combustion device that generates electricity

**y** = year of the compliance period

**PSB,i,y** = Electricity Generation Sector Performance Standard expressed in tonnes of CO2e per Gigawatt hour (tCO2e/GWh) of electricity generated from the combustion device "i" in year "y", calculated in accordance with [Formula 3.1.2-2](#page-10-2)

**ProductionB,i,y** = Annual electricity generated from the combustion device "i" for the production of electricity in year "y" expressed in Gigawatt hours (GWh), reported in accordance with the Reporting Regulation and Guideline

$$
PS_{B,i,y} = BEI_B \times NBF_{i,y} \times SF_{y,nonFPE}
$$

#### **Formula 3.1.2-2**

<span id="page-10-2"></span>Where,

**i** = an applicable combustion device that generates electricity

**y** = year of the compliance period

**BEI<sup>B</sup>** = 420 tonnes of CO2e per Gigawatt hour (tCO2e/GWh)

**NBFi,y =** the non-biomass fraction of the total energy input into the combustion device "i" that generates the electricity, calculated by dividing the Gigajoules (GJ) of non-biomass fuel input into the combustion device by the total GJ of all fuels input into the combustion device

**SFy,nonFPE** = Non-Fixed Process Emissions Stringency Factor for the Industrial Activity in year "y" as determined in accordance with Section 4.2

## <span id="page-10-0"></span>**3.1.3 Method C: Thermal Energy Sector Performance Standard**

Subject to what is set out below following paragraph 5, an owner or operator of a covered facility engaging in one of the following Industrial Activities:

- 1. Producing hydrogen gas using steam hydrocarbon reforming or partial oxidation of hydrocarbons
- 2. Producing grain ethanol for use in an industrial or fuel application
- 3. Generating electricity using fossil fuels

and engaging in the generation and transfer of useful thermal energy may use [Formula](#page-11-0)  [3.1.3-1](#page-11-0) to calculate the AAELC, unless any of the following applies:

- 1. The owner or operator used [Formula 3.1.4-1](#page-13-0) in respect of the useful thermal energy generated from a cogeneration unit at the facility
- 2. The owner or operator engaged in one of the following sub-activities set out in Column 2 of Table A:
	- a. producing grey cement from clinker
	- b. producing intermediate clinker
	- c. refining crude oil, including bitumen, heavy crude oil, light crude oil and synthetic crude oil
	- d. producing hydrogen using steam hydrogen carbon reforming or partial oxidation of hydrocarbon at a petroleum refinery
	- e. producing nitric acid
	- f. producing anhydrous ammonia or aqueous ammonia
	- g. producing urea liquor at a facility that produces ammonia
- 3. The owner or operator engaged in the Sub-activity of producing gold set out in Column 2 of Table A and the facility is identified with one of the following GHG IDs:
	- a. 1056
	- b. 1193
	- c. 1198
- 4. The covered facility is a facility set out in Table E or F unless the facility is identified with the GHG ID 1163:
- 5. The owner or operator used coke oven gas or blast furnace gas in a combustion device for the production of the useful thermal energy transferred

<span id="page-11-0"></span>Despite paragraph 1, the owner or operator may use [Formula 3.1.3-1](#page-11-0) in respect of the amount of useful thermal energy generated at the facility and transferred (in GJ) that the owner or operator has not included in respect of the useful thermal energy output from the cogeneration unit ('**EOtherm,i,y**') in [Formula 3.1.4-3](#page-14-2) or any other Formula.

$$
AAEL_{C,y} = \sum_{i=1}^{n} PS_{C,i,y} \times Production_{C,i,y}
$$

**Formula 3.1.3-1**

Where,

**n** = the number of applicable combustion devices that generate useful thermal energy at the covered facility

**i** = an applicable combustion device that generates useful thermal energy

 $y =$  year of the compliance period

**PSC,i,y** = Thermal Energy Sector Performance Standard expressed in tonnes of CO2e per Gigajoule (tCO2e/GJ) of useful thermal energy transferred from the combustion device "i" in year "y", calculated in accordance with [Formula 3.1.3-2](#page-12-1)

**Production**<sub>C,i,v</sub> = Annual useful thermal energy that is generated from a combustion device "i" and transferred to any other covered facility or non-covered facility in year "y" expressed in Gigajoules (GJ), reported in accordance with the Reporting Regulation and Guideline

$$
PS_{C,i,y} = BEI_C \times NBF_{i,y} \times SF_{y,nonFPE}
$$

#### **Formula 3.1.3-2**

<span id="page-12-1"></span>Where,

**i** = an applicable combustion device that generates useful thermal energy

**y** = year of the compliance period

**BEI<sup>C</sup>** = 0.063 tonnes of CO2e per Gigajoule (tCO2e/GJ)

**NBFi,y =** the non-biomass fraction of the total energy input into the combustion device "i" that generates the thermal energy, calculated by dividing the Gigajoules (GJ) of non-biomass fuel input into the combustion device by the total GJ of all fuels input into the combustion device

**SFy,nonFPE** = Non-Fixed Process Emissions Stringency Factor for the Industrial Activity in year "y" as determined in accordance with Section 4.2

## <span id="page-12-0"></span>**3.1.4 Method D: Cogeneration Sector Performance Standard**

Subject to what is set out below following paragraph 5, an owner or operator of a covered facility at which a cogeneration unit is used may use [Formula 3.1.4-1](#page-13-0) to calculate the AAELD, unless any of the following applies:

- 1. The owner or operator used [Formula 3.1.2-1](#page-10-1) in respect of the electricity generation at the facility or the owner or operator used [Formula 3.1.3-1](#page-11-0) in respect of the thermal energy generation at the facility
- 2. The owner or operator engaged in the Sub-activity of producing grey cement from clinker or producing intermediate clinker set out in Column 2 of Table A
- 3. The covered facility is one that is set out in Table E or F unless the facility is identified with one of the following GHG IDs:
	- a. 1060
	- b. 1075
	- c. 1076
	- d. 1079
	- e. 1081
	- f. 1082
	- g. 1085
- 4. The owner or operator used coke oven gas or blast furnace gas as a fuel in a combustion device of a cogeneration unit
- 5. The owner or operator engaged in the Sub-activity of producing gold and the facility is identified with one of the following GHG IDs:
	- a. 1056
	- b. 1193
	- c. 1198

Despite paragraph 1, the owner or operator may use [Formula 3.1.4-1](#page-13-0) in respect of (i) the amount of electricity generation that the owner or operator has not included in **ProductionB,i,y** (Annual electricity generated) in [Formula 3.1.2-1](#page-10-1) or any other Formula; and, (ii) the amount of useful thermal energy generated and transferred that the owner or operator has not included in **ProductionC,i,y** (Annual useful thermal energy transferred) in [Formula 3.1.3-1](#page-11-0) or any other Formula.

$$
AAEL_{D,y} = \sum_{i=1}^{n} PS_{D,i,y} \times Production_{D,i,y}
$$

**Formula 3.1.4-1**

<span id="page-13-0"></span>Where,

**n** = the number of applicable cogeneration units at the covered facility

**i** = an applicable cogeneration unit

**y** = year of the compliance period

**PSD,i,y** = Cogeneration Performance Standard expressed in tonnes of CO2e per Gigajoule (tCO2e/GJ) of total energy (electricity plus thermal energy) generated from the cogeneration unit "i" in year "y", calculated in accordance with [Formula](#page-14-3)  [3.1.4-2](#page-14-3)

**Production**<sub>D,i,y</sub> = Annual total energy output from the cogeneration unit "i" in year "y" expressed in Gigajoules (GJ), calculated in accordance with [Formula 3.1.4-3](#page-14-1)

$$
PS_{D,i,y} = BEI_D \times NBF_{i,y} \times SF_{D,y}
$$

**Formula 3.1.4-2**

<span id="page-14-3"></span>Where,

**i** = an applicable cogeneration unit

**y** = year of the compliance period

**BEI<sup>D</sup>** = 0.063 tonnes of CO2e per Gigajoule (tCO2e/GJ)

**NBFi,y =** the non-biomass fraction of the total energy input into the combustion device associated with cogeneration unit "i" in year "y", calculated by dividing the Gigajoules (GJ) of non-biomass fuel input into the combustion device by the total GJ of all fuels input into the combustion device

**SFD,y** = Cogeneration stringency factor in year "y" as determined in accordance with Section 4.3

$$
Production_{D,i,y} = EO_{elec,i,y} + EO_{therm,i,y}
$$

#### <span id="page-14-2"></span>**Formula 3.1.4-3**

<span id="page-14-1"></span>Where,

*EOelec,y =* Annual electrical energy output from the cogeneration unit "i" in year "y" expressed in Gigajoules (GJ), reported in accordance with the Reporting Regulation and Guideline

**EOtherm,y** = Useful thermal energy output from the cogeneration unit "i" in year "y" expressed in Gigajoules (GJ), reported in accordance with the Reporting Regulation and Guideline

## <span id="page-14-0"></span>**3.1.5 Method E: Facility Specific Performance Standard**

The owner or operator of a covered facility set out in Table E shall use [Formula 3.1.5-1](#page-15-0) to calculate the AAELE.

$$
AAEL_{E,y} = \sum_{i=1}^{n} \left[ \left( PS_{E,i,y,FPE} + PS_{E,i,y,nonFPE} \right) \times Production_{E,i,y} \right] - \left( TET_{y} \times 0.063 \right) \times SF_{y,nonFPE}
$$

**Formula 3.1.5-1**

<span id="page-15-0"></span>Where,

**v** = year of the compliance period

**n =** the number of production parameters set out in column 2 of Table E that apply to the covered facility

**i** = a production parameter set out in column 2 of Table E

**PSE,i,y,FPE** = Fixed Process Emissions Facility Performance Standard for the production parameter "i" in year "y" expressed in tonnes of CO2e per unit of production calculated in accordance with [Formula 3.1.5-2](#page-16-0)

**PSE,i,y,nonFPE** = Non-Fixed Process Emissions Sector Performance Standard for the production parameter "i" in year "y" expressed in tonnes of CO2e per unit of production calculated in accordance with [Formula 3.1.5-3](#page-16-1)

**SFy,nonFPE** = Non-Fixed Process Emissions Stringency Factor for the Industrial Activity in year "y" as determined in accordance with Section 4.2

**Production**<sub>E,i,y</sub> = Annual production of production parameter "i" in year "y" expressed in the units set out in column 3 of Table E reported in accordance with the Reporting Regulation and Guideline

**TET<sub>y</sub>** = any thermal energy transferred in year "y" from any other covered facility or non-covered facility to the covered facility with the GHG ID listed below; or from a cogeneration unit to the production processes for all production parameters "i" within the same facility. This applies to a facility that is identified with one of the following GHG IDs:

- 1) 1060
- 2) 1073
- 3) 1075
- 4) 1076
- 5) 1079
- 6) 1081
- 7) 1082
- 8) 1085
- 9) 1132

For any other facilities, the thermal energy transfer (**TETy**) shall be zero.

**Formula 3.1.5-2**

<span id="page-16-0"></span>Where,

**i** = a production parameter set out in column 2 of Table E

**BEIE,i,FPE** = Fixed Process Baseline Emissions Intensity for the facility for the production parameter "i" as set out in a notice by the Director given to the owner or operator of the facility within 90 days of Part III of the Regulation applying to the facility, which amount is calculated based on emissions information, energy use information, and production parameter information for the years set out in Table E, which information has been provided to the Ministry by the owner or operator of the facility on or before May 31, 2019 or obtained by the Ministry from publicly available information on or before that date

**SFy,FPE** = Fixed Process Emissions Stringency Factor for the Industrial Activity in year "y" as determined in accordance with Section 4.1

$$
PS_{E,i,y,nonFPE} = BEI_{E,i,nonFPE} \times SF_{y,nonFPE}
$$

**Formula 3.1.5-3**

<span id="page-16-1"></span>Where,

**i** = a production parameter set out in column 2 of Table E

**BEIE,i,nonFPE** = Non-Fixed Process Baseline Emissions Intensity for the facility for the production parameter "i" as set out in a notice by the Director given to the owner or operator of the facility within 90 days of Part III of the Regulation applying to the facility, which amount is calculated based on emissions information, energy use information, and production parameter information for the years set out in Table E, which information has been provided to the Ministry by the owner or operator of the facility on or before May 31, 2019 or obtained by the Ministry from publicly available information on or before that date

**SFy,nonFPE** = Non-Fixed Process Emissions Stringency Factor for the Industrial Activity in year "y" as determined in accordance with Section 4.2

**y** = year of the compliance period

#### **Table E**

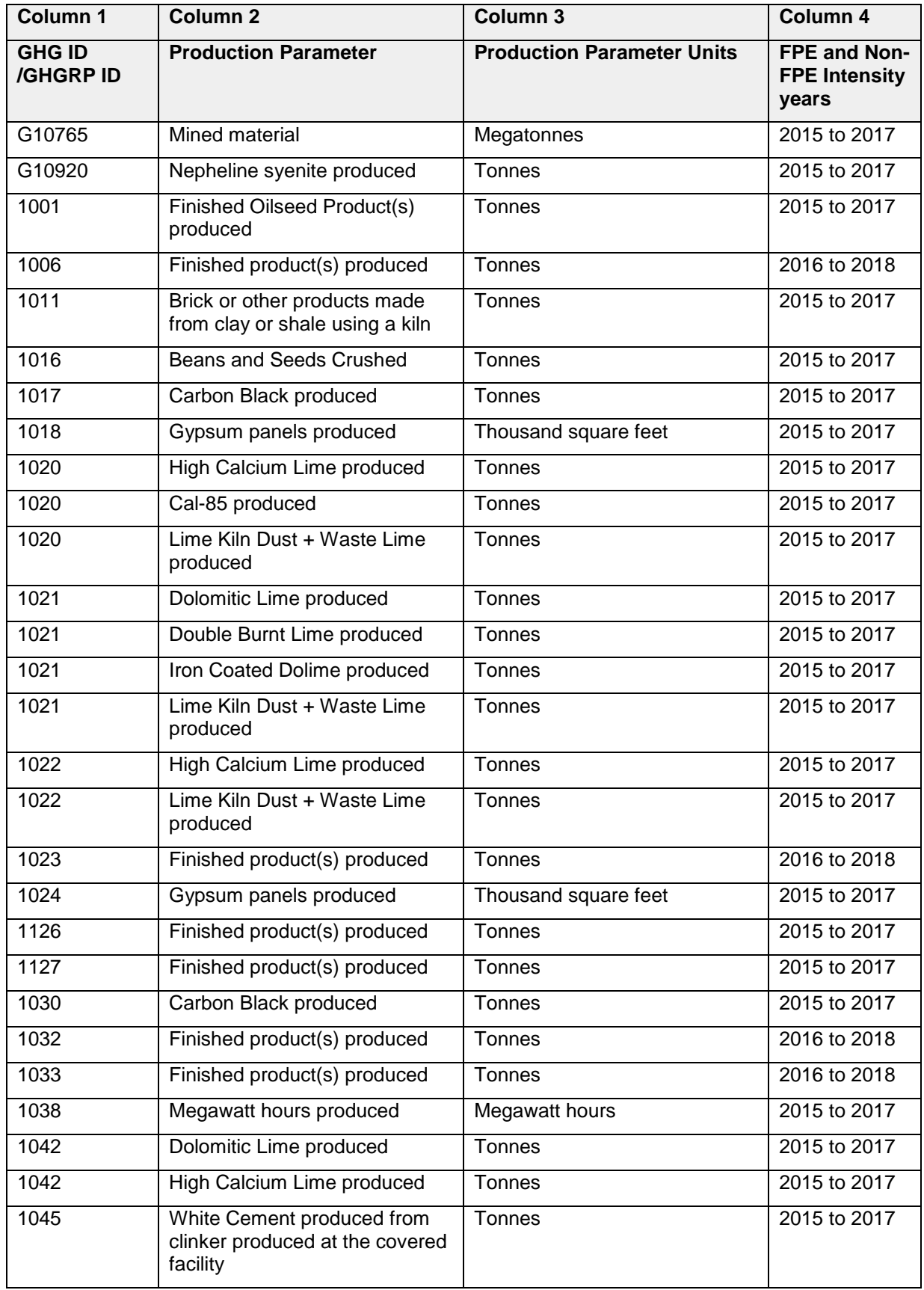

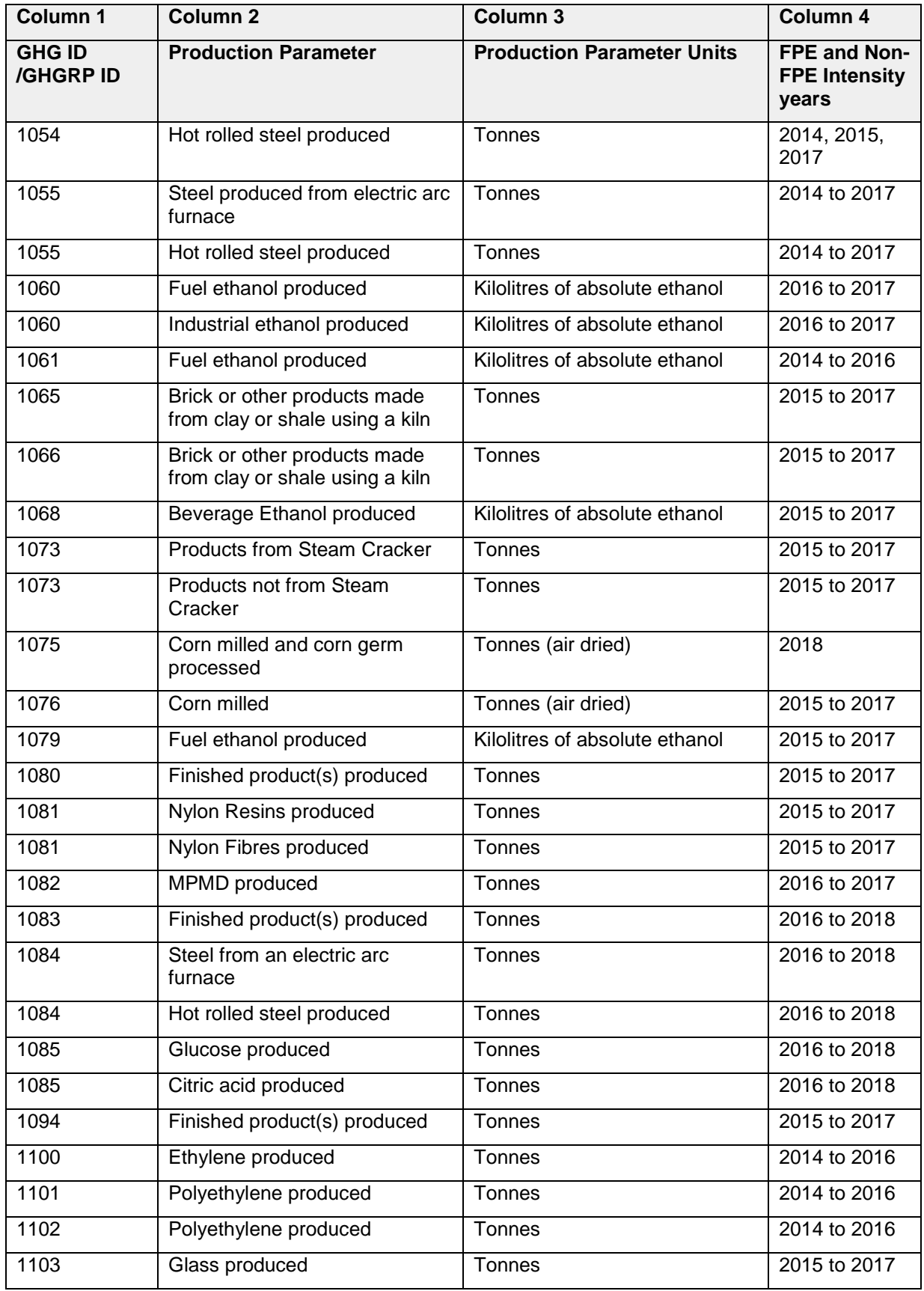

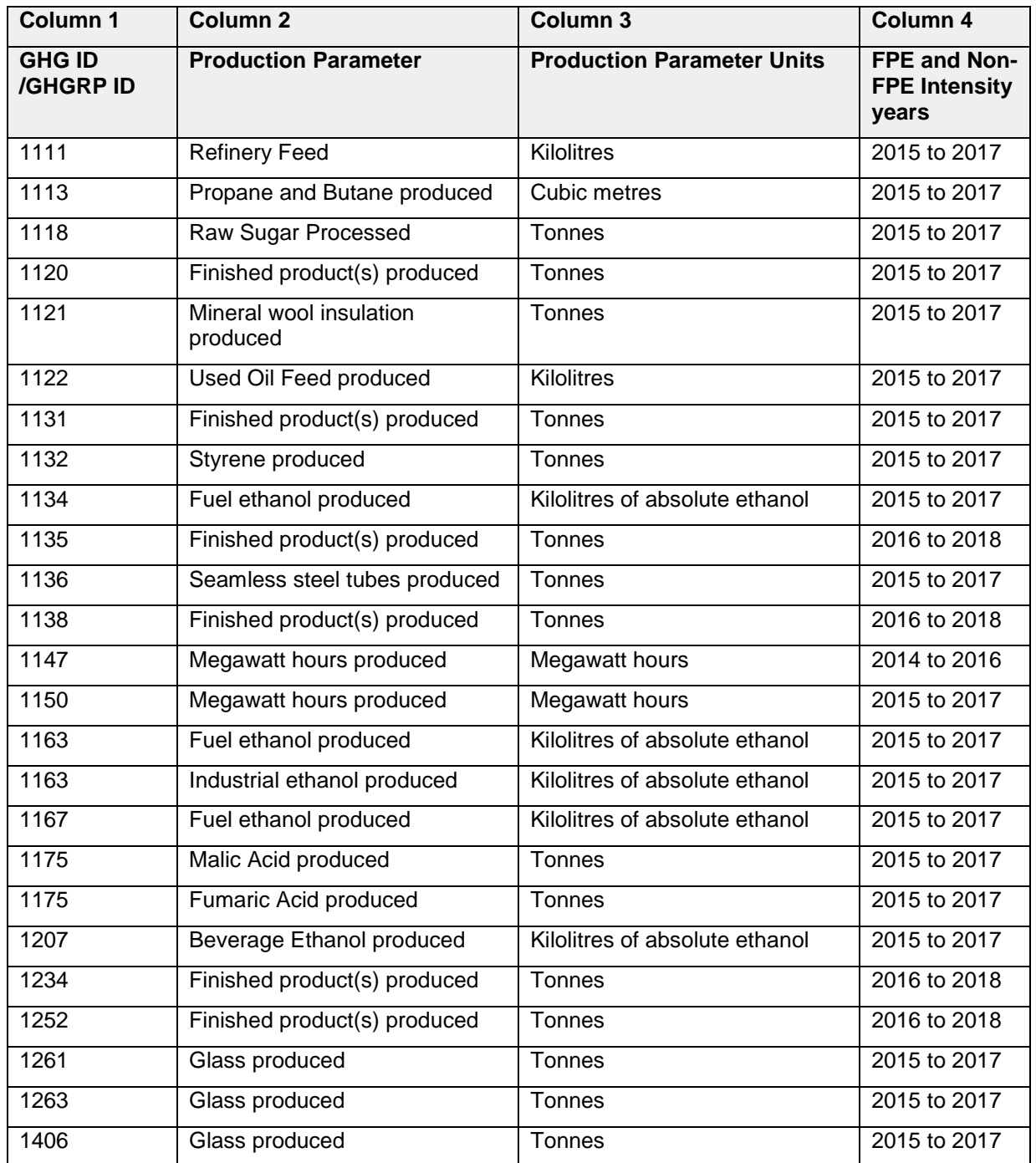

## <span id="page-19-0"></span>**3.1.6 Method F: Historical Facility Emissions Limit Standard**

The owner or operator of a covered facility set out in Table F shall use [Formula 3.1.6-1](#page-20-1) to calculate the AAELF.

$$
AAEL_{F,y} = BL_{F,FPE} \times SF_{y,FPE} + BL_{F,nonFPE} \times SF_{y,nonFPE}
$$

<span id="page-20-1"></span>Where,

**BLF,FPE** = Baseline fixed process emissions for the facility as set out in column 3 of Table F

**SF y,FPE** = Fixed Process Emissions Stringency Factor for the Industrial Activity in year "y" as determined in accordance with Section 4.1

**BLF,nonFPE** = Baseline Non-Fixed Process Emissions for the facility as set out in column 4 of Table F

**SFy,nonFPE** = Non-Fixed Process Emissions Stringency Factor for the Industrial Activity in year "y" as determined in accordance with Section 4.2

**y** = year of the compliance period

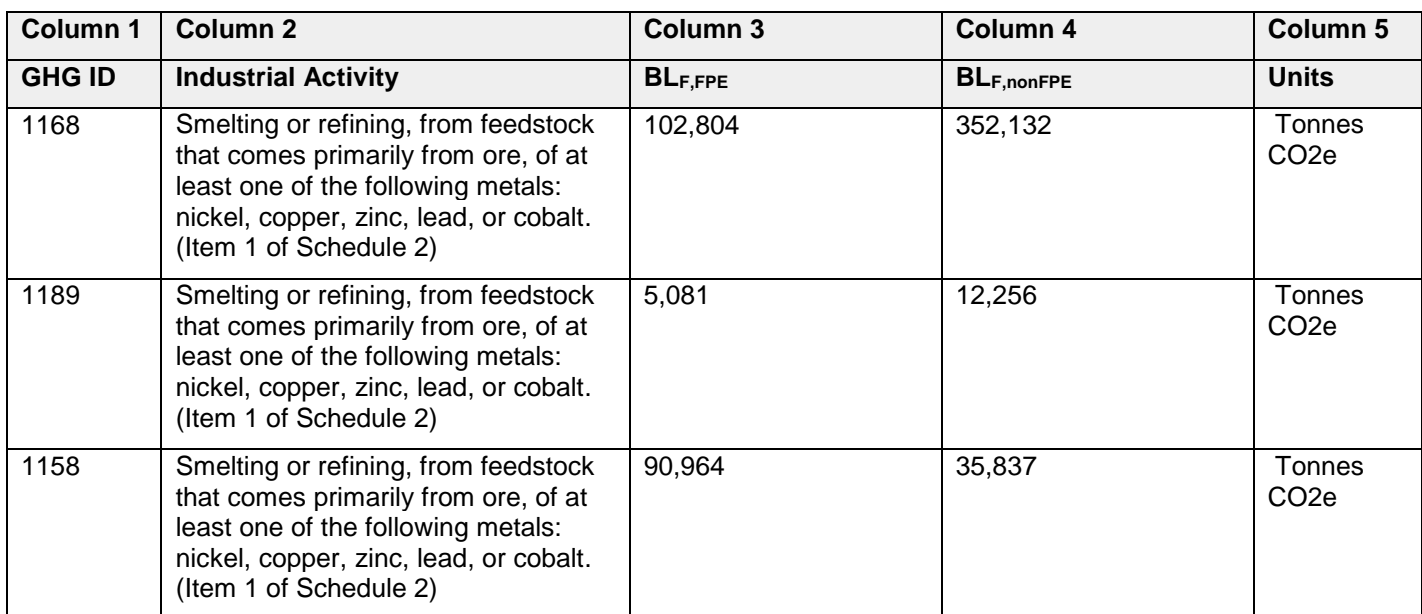

#### **Table F**

## <span id="page-20-0"></span>**3.1.7 Method G: Energy Use Standard**

Subject to what is set out below following paragraph 3 the owner or operator of a covered facility may use [Formula 3.1.7-1](#page-22-0) to calculate the AAEL<sup>G</sup> for fuel use at the covered facility other than use in mobile equipment operation, unless any of the following applies:

- 1. The fuel is one of the following fuels and is used as follows:
	- a. Coal used in a coke oven battery to produce coke
- b. Coal, coke or other carbon material charged into a blast furnace as a reductant
- c. Coke oven gas and blast furnace gas and basic oxygen furnace gas used in an industrial activity
- d. Coal, coke or other carbon material charged into an electric arc furnace or natural gas used for shell cooling in a basic oxygen furnace or electric arc furnace
- e. Natural gas used in a Steam Methane Reformer (SMR) to produce hydrogen
- 2. The fuel is used in one of the following Industrial Activities at the facility:
	- a. Petroleum refining through,
		- i. the distillation of crude oil, or
		- ii. cracking, rearranging or reforming unfinished petroleum derivatives.
	- b. Producing cement from clinker.
- 3. The covered facility is one of the following:
	- a. A facility set out in Table F
	- b. A facility set out in Table E
	- c. A facility with GHG IDs:
		- i. 1056
		- ii. 1137
		- iii. 1193
		- iv. 1198

Despite paragraph 3b, the following facilities set out in Table E may use [Formula](#page-22-0)  [3.1.7-1](#page-22-0) in respect of fuel used at the covered facilities with GHG ID 1020, 1021, 1022 1042, 1081, and 1082, other than fuel used in mobile equipment operation or in the activities specified below that are engaged in at the specified facility:

- 1. fuel used in the Industrial Activity of Producing lime from limestone using a kiln.
- 2. fuel used in the Industrial Activity of Producing 2-methylpenta-methylenediamine (MPMD).
- 3. Fuel used in the Industrial Activity of Producing resins or fibres of Nylon 6 or Nylon 6,6.

$$
AAEL_{G,y} = G_{1,y} + G_{2,y}
$$

<span id="page-22-0"></span>Where:

**G1,y** = Calculation of Annual Activity Emissions Limit under Method G for covered facilities with access to natural gas in year "y" calculated in accordance with [Formula 3.1.7-2](#page-22-1)

**G2,y** = Calculation of Annual Activity Emissions Limit under Method G for covered facilities with no access to natural gas as defined in Section 2, in year "y" calculated in accordance with [Formula 3.1.7-3](#page-22-2)

$$
G_{1,y} = EI_{total,y} \times EF_{NG} \times SF_{y,nonFPE}
$$

#### **Formula 3.1.7-2**

<span id="page-22-1"></span>Where:

**EItotal,y** is

- 1) 0 if the facility is a facility with no access to natural gas as defined in Section 2; or
- 2) if the facility is a facility with access to natural gas, the amount of energy input used in year "y" in an Industrial Activity at the facility, expressed in GJ, and excluding energy:
	- a. used in electricity generation or in a cogeneration unit;
	- b. used in a combustion device associated with useful thermal energy transferred; or
	- c. from biomass fuel

**EFNG** = 0.0504 tonnes CO2e/GJ energy input

**SFy,nonFPE** = Non-Fixed Process Emissions Stringency Factor for the Industrial Activity in year "y" as determined in accordance with Section 4.2

$$
G_{2,y} = \sum_{i=1}^{n} [EI_{i,y} \times EF_i] \times SF_{y,nonFPE}
$$

**Formula 3.1.7-3**

<span id="page-22-2"></span>Where:

**n** = the number of applicable fuel types set out in column 1 of Table G that are used at the covered facility

**i** = an applicable fuel type set out in column 1 of Table G that is used at the covered facility

**EIi,y** is

- 1) 0 if the facility is a facility with access to natural gas; or
- 2) if the facility is a facility with no access to natural gas as defined in Section 2, the amount of energy input from fuel "i" used in year "y" in an Industrial Activity or at the facility, expressed in tonnes of CO2e per unit of fuel as set out in Table G, and excluding energy:
	- a. used in electricity generation or in a cogeneration unit;
	- b. used in a combustion device associated with useful thermal energy transferred; or
	- c. from biomass fuel

 $EF_i$  = the emission factor for fuel "i" used at the facility expressed in tonnes of CO2e per unit of fuel as set out in Table G

**SFy,nonFPE** = Non-Fixed Process Emissions Stringency Factor for the Industrial Activity in year "y" as determined in accordance with Section 4.2

**v** = year of the compliance period

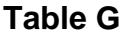

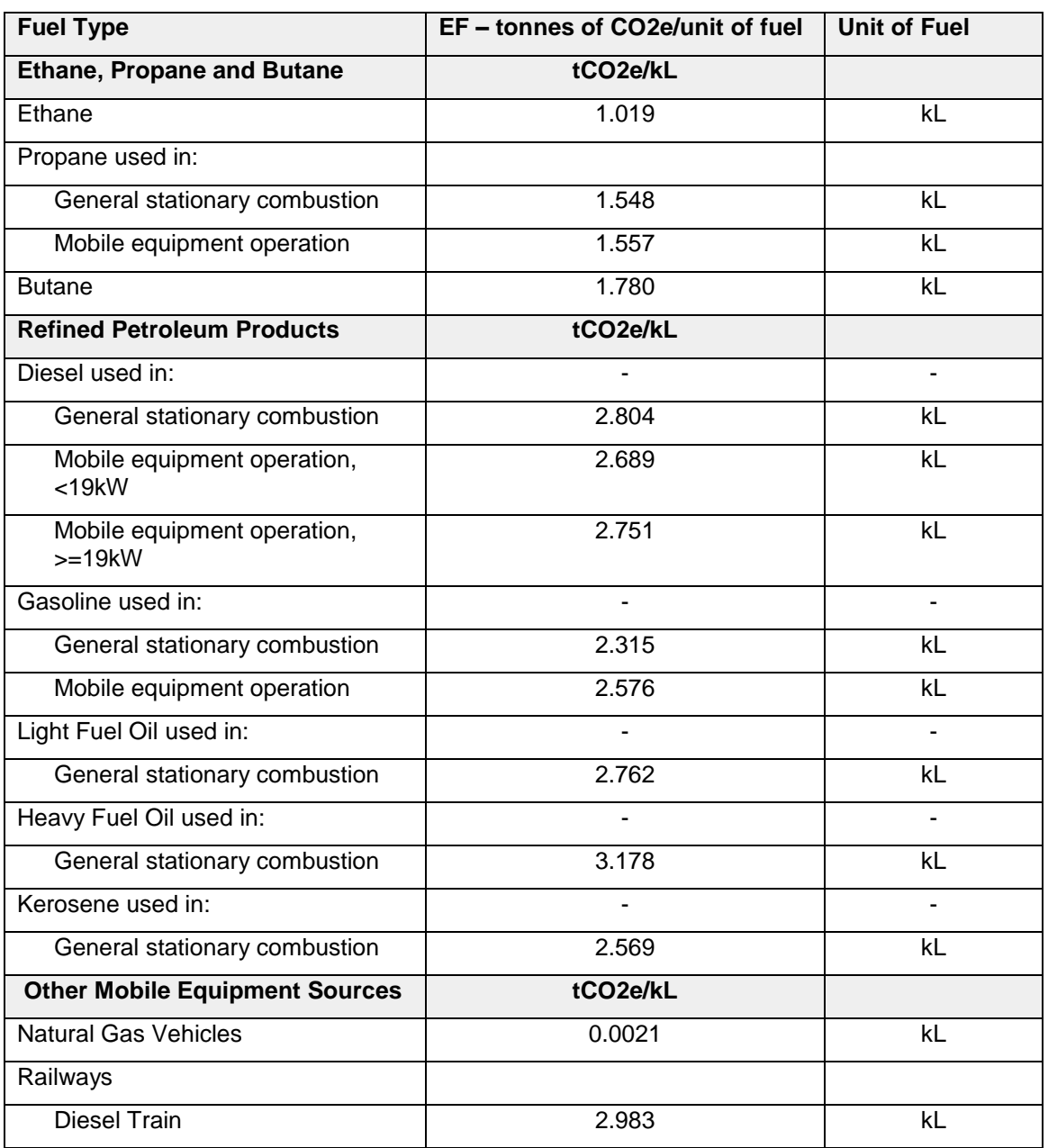

## <span id="page-24-0"></span>**3.1.8 Method H: Mobile Equipment Operation Standard**

The owner or operator of a covered facility may use [Formula 3.1.8-1](#page-25-0) to calculate the AAEL<sub>H</sub> for fuel that is used in mobile equipment operation, unless the facility is one of the following:

1. A facility set out in Table E identified with one of the following Federal GHGRP ID numbers:

- a. G10765
- b. G10920

2. A facility set out in Table E identified with one of the following GHG ID numbers:

- a. 1054
- b. 1055
- c. 1084
- 3. A facility set out in Table F
- 4. A facility identified with one of the following GHG ID numbers:
	- a. 1056
	- b. 1137
	- c. 1193
	- d. 1198

$$
AAEL_{H,y} = \sum_{i=1}^{n} [EI_{i,y} \times EF_i] \times SF_{y,nonFPE}
$$

#### **Formula 3.1.8-1**

<span id="page-25-0"></span>Where,

**n** = the number of applicable fuel types set out in column 1 of Table G that are used at the covered facility

**i** = an applicable fuel type set out in column 1 of Table G that is used at the covered facility

**EFi** = the emission factor for fuel "i" used at the facility expressed in tonnes of CO2e per unit of fuel as set out in Table G

**SFy,nonFPE** = Non-Fixed Process Emissions Stringency Factor for the Industrial Activity in year "y" as determined in accordance with Section 4.2

**y** = year of the compliance period

## <span id="page-26-0"></span>**4 Calculation of Stringency Factor (SF)**

## <span id="page-26-1"></span>**4.1 Fixed Process Emissions Stringency Factor**

An owner or operator of a covered facility at which an Industrial Activity set out in Column 1 of Table 4.1 is engaged in shall use the Fixed Process Emissions Stringency Factor in year "y" (**SFy,FPE**) that is set out in Table 4.1,

Where,

**y** = year of the compliance period (2019-2022)

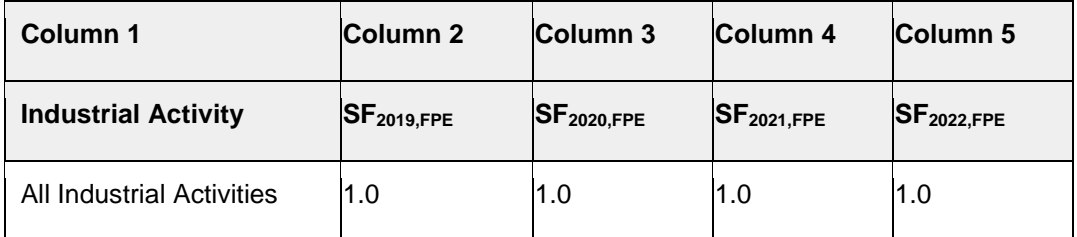

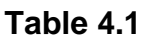

# <span id="page-26-2"></span>**4.2 Non-Fixed Process Emissions Stringency Factor**

An owner or operator of a covered facility at which an Industrial Activity set out in Column 1 of Table 4.2 is engaged in shall use Formula 4.2-1 to calculate the Non-Fixed Process Emissions Stringency Factor in year "y" (SF<sub>y,nonFPE</sub>) that is set out in Table 4.2

$$
SF_{y,nonFPE} = 1 - (1 - SF_{base,y}) \times NBF_y
$$

**Formula 4.2-1**

Where:

**SFbase,y** = the stringency factor without adjustment based on biomass fuel use as set out in Table 4.2 for the year "y"

 $y =$  year of the compliance period (2019-2022)

**NBF<sup>y</sup> =** non-biomass fraction in year "y" calculated in accordance with Formula 4.2-2

$$
NBF_y = 1 - \left(\frac{EI_{biomass,y}}{EI_{AllFuels,y}}\right)
$$

#### Where:

 $E<sub>loiomas, y</sub> = energy input from biomass fuel at the covered facility in year "y"$ 

**EI**AllFuels,y = total energy input from all fuel, including biomass fuel, at the covered facility in year "y"

| Column 1                                                                                   | Column 2         | Column 3         | <b>Column 4</b>  | Column 5          |
|--------------------------------------------------------------------------------------------|------------------|------------------|------------------|-------------------|
| <b>Industrial Activity</b>                                                                 | $SF_{base,2019}$ | $SF_{base,2020}$ | $SF_{base,2021}$ | $SF_{base, 2022}$ |
| Transmitting natural gas. (Item 6<br>of Schedule 2 of the Regulation)                      | 0.95             | 0.90             | 0.85             | 0.80              |
| Generating electricity using fossil<br>fuels. (Item 38 of Schedule 2 of<br>the Regulation) | 1.0              | 1.0              | 1.0              | 1.0               |
| All other Industrial Activities                                                            | 0.98             | 0.96             | 0.94             | 0.92              |

**Table 4.2**

# <span id="page-27-0"></span>**4.3 Stringency Factor For Cogeneration (SFD,y)**

An owner or operator of a covered facility at which Method D is used shall use Formula 4.3-1 to calculate the ratio of electrical output to total energy input in year "y" (**Ratioelec,y)** for the cogeneration unit:

$$
Ratio_{Elec,y} = \frac{EO_{elec,y}}{EI_{total,y}}
$$

**Formula 4.3-1**

Where,

**EOelec,y** *=* Annual electrical energy output from the cogeneration unit in year "y" expressed in Gigajoules (GJ) reported in accordance with the Reporting Regulation and Guideline

**EItotal,y** *=* Annual total energy input to the cogeneration unit in year "y" expressed in Gigajoules (GJ) reported in accordance with the Reporting Regulation and **Guideline** 

**y** = year of the compliance period (2019-2022)

Where there is insufficient data to determine the **RatioElec,y**, **RatioElec,y** shall be 0.

If **Ratioelec,y** is greater than or equal to 0.1 then the Cogeneration Stringency Factor in year "y" (SF<sub>D,y</sub>) is set out in Table 4.3.1 for the year "y"

If **Ratioelec,y** is less than 0.1 than the Cogeneration Stringency Factor in year "y" (**SFD,y**) is set out in Table 4.3.2 for the year "y"

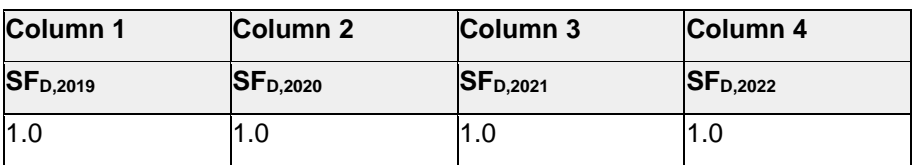

#### **Table 4.3.1**

#### **Table 4.3.2**

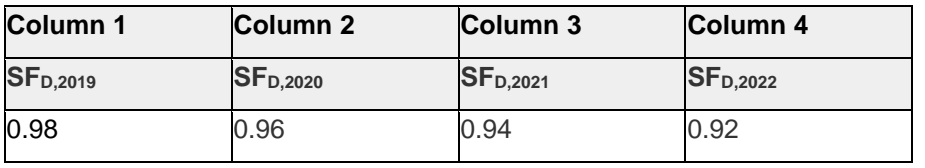

# <span id="page-29-0"></span>**Appendix A**

Where there is a conflict between Company Name, Facility Name, Facility Address, Facility City or Town, Facility Postal Code, and the GHG ID or GHGRP ID number of the facility then the GHG ID or GHGRP ID prevails. This approach is intended to recognize that the other information set out in the table that is intended to identify a covered facility may change.

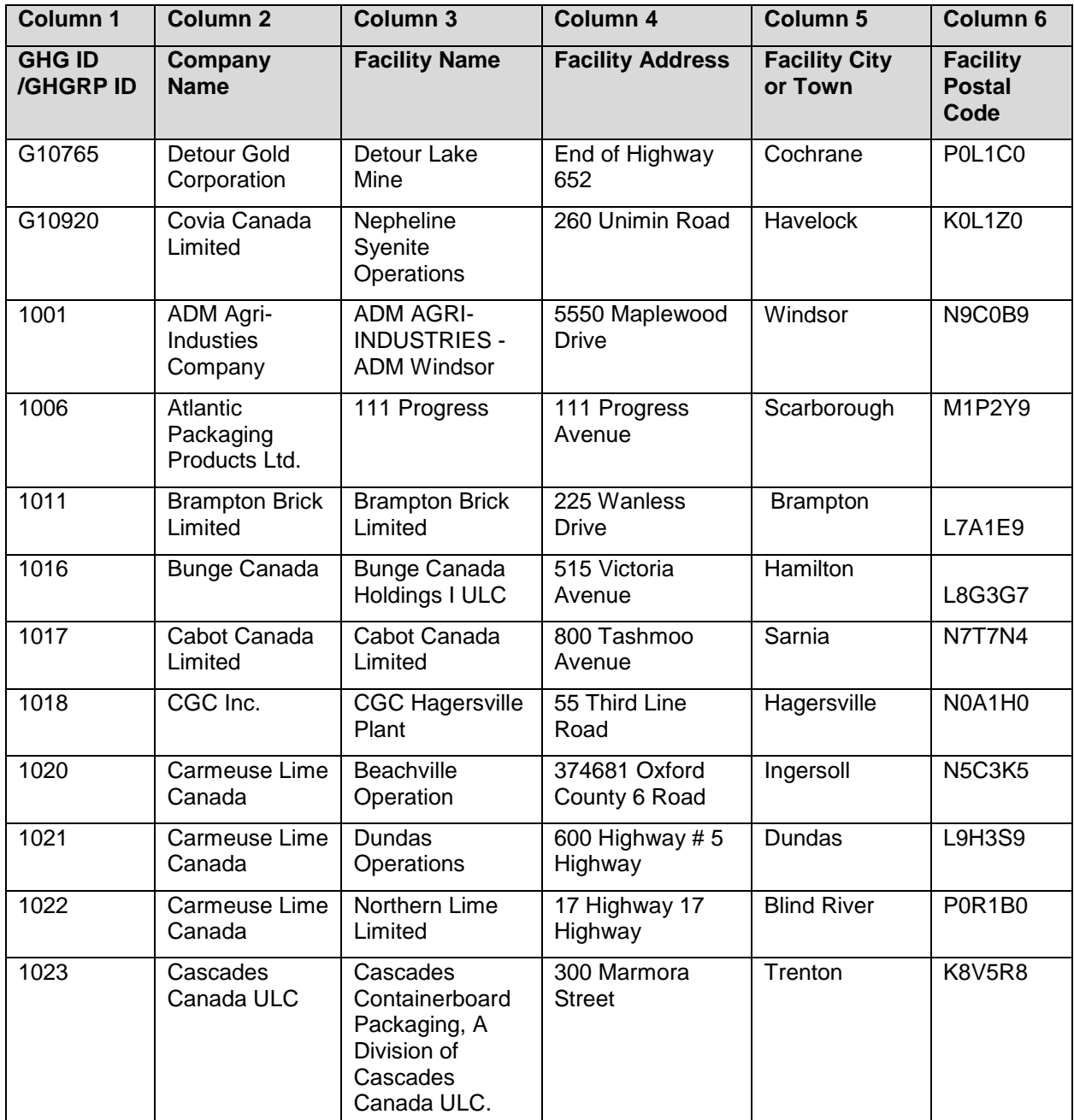

#### **Table A.1**

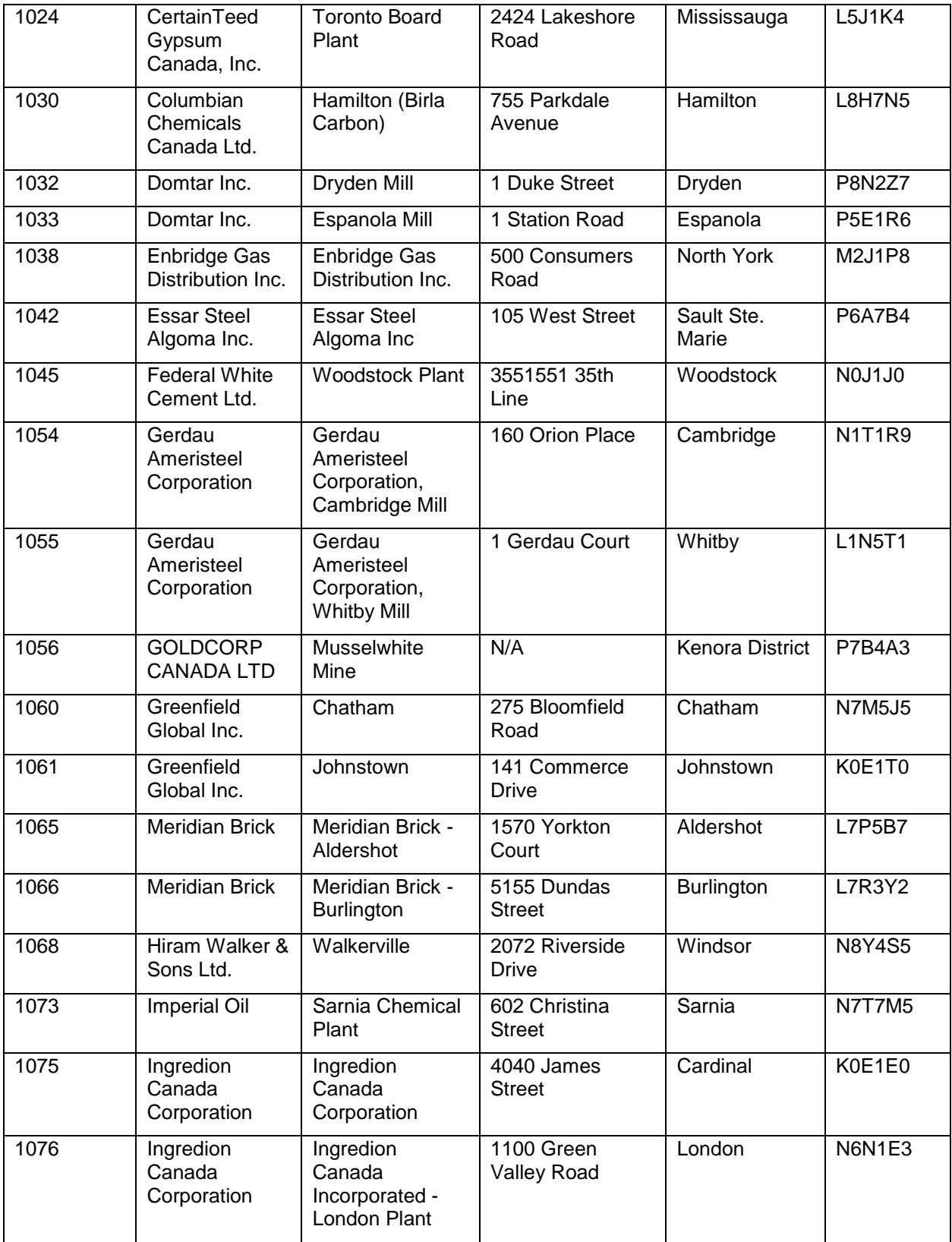

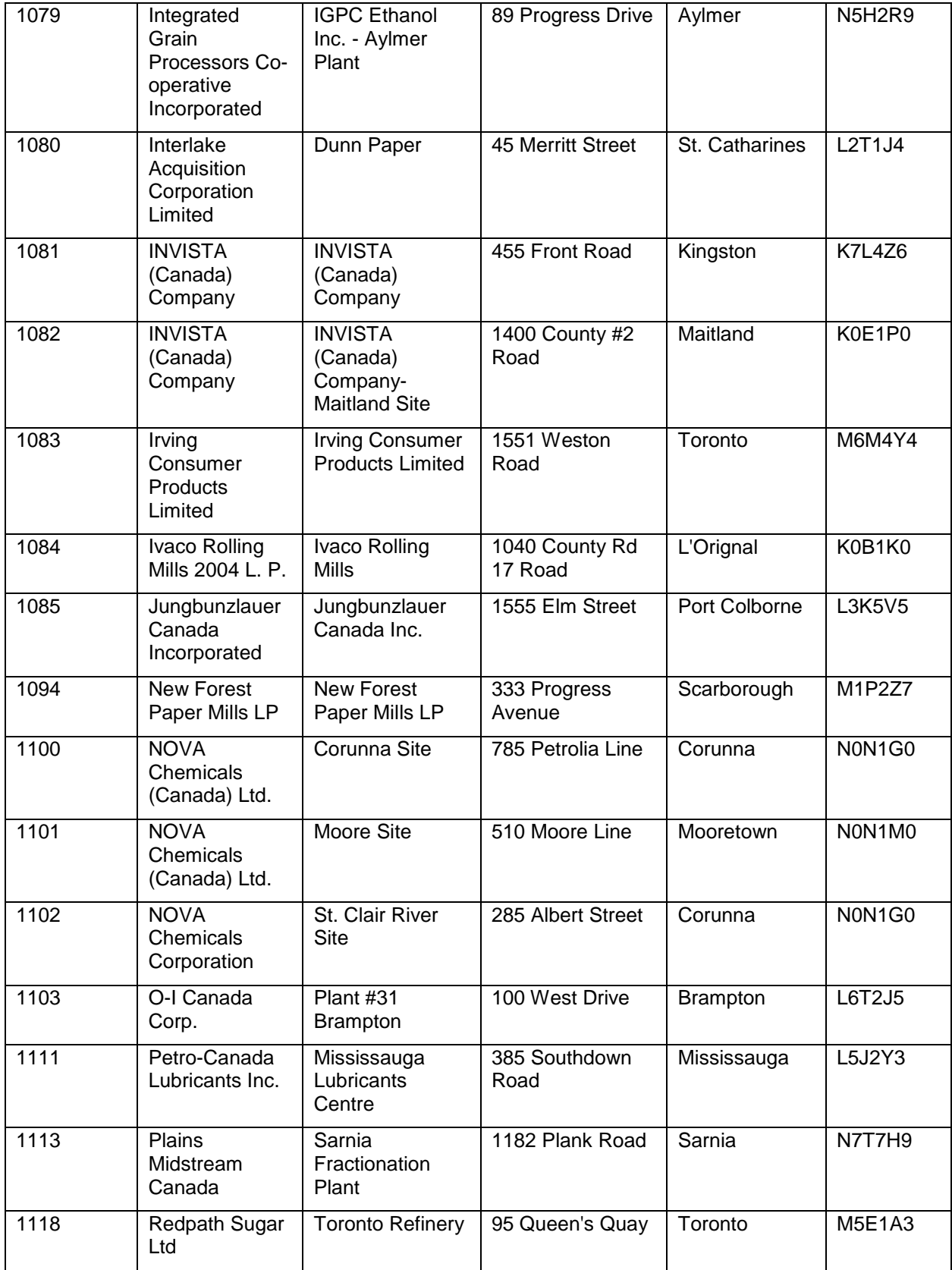

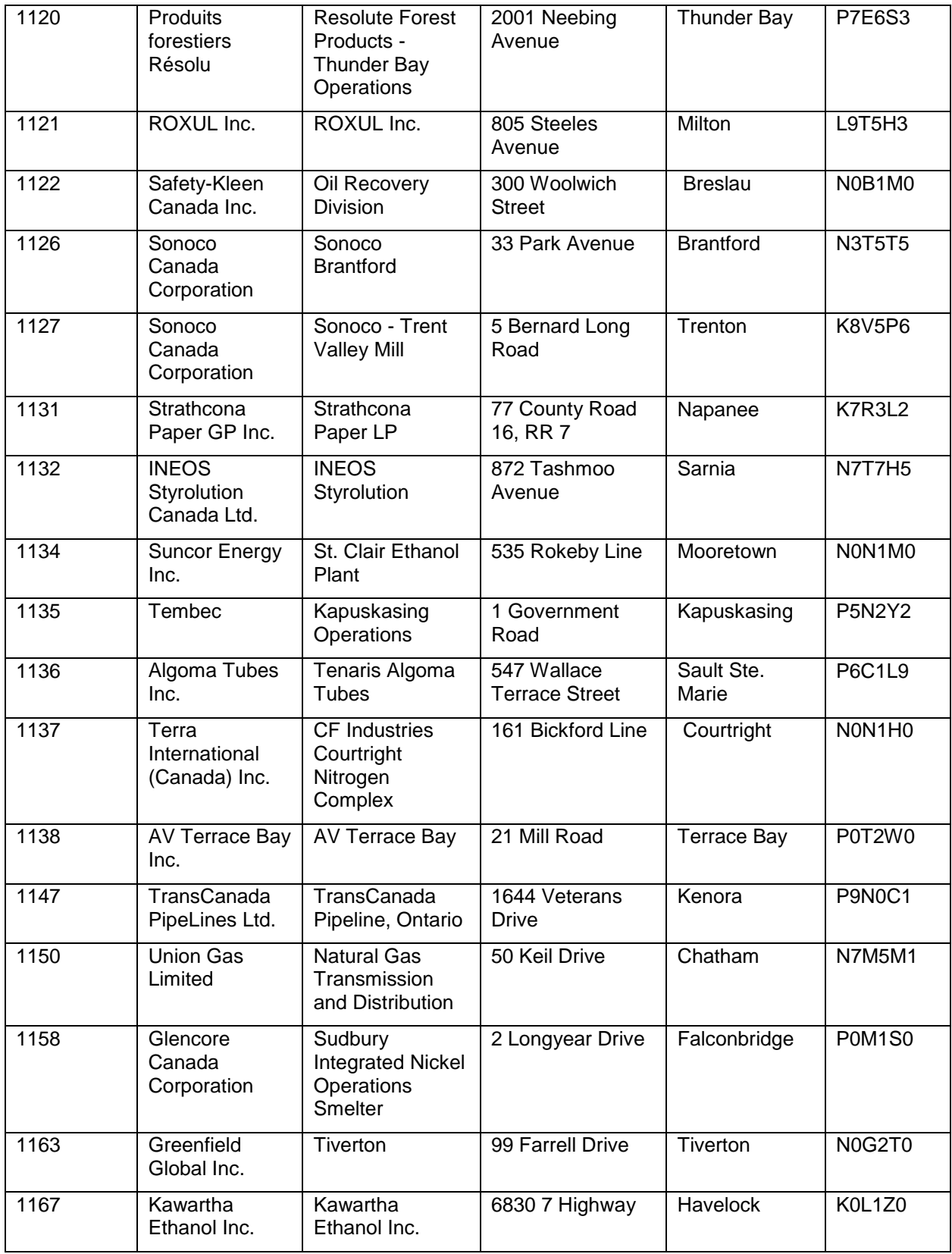

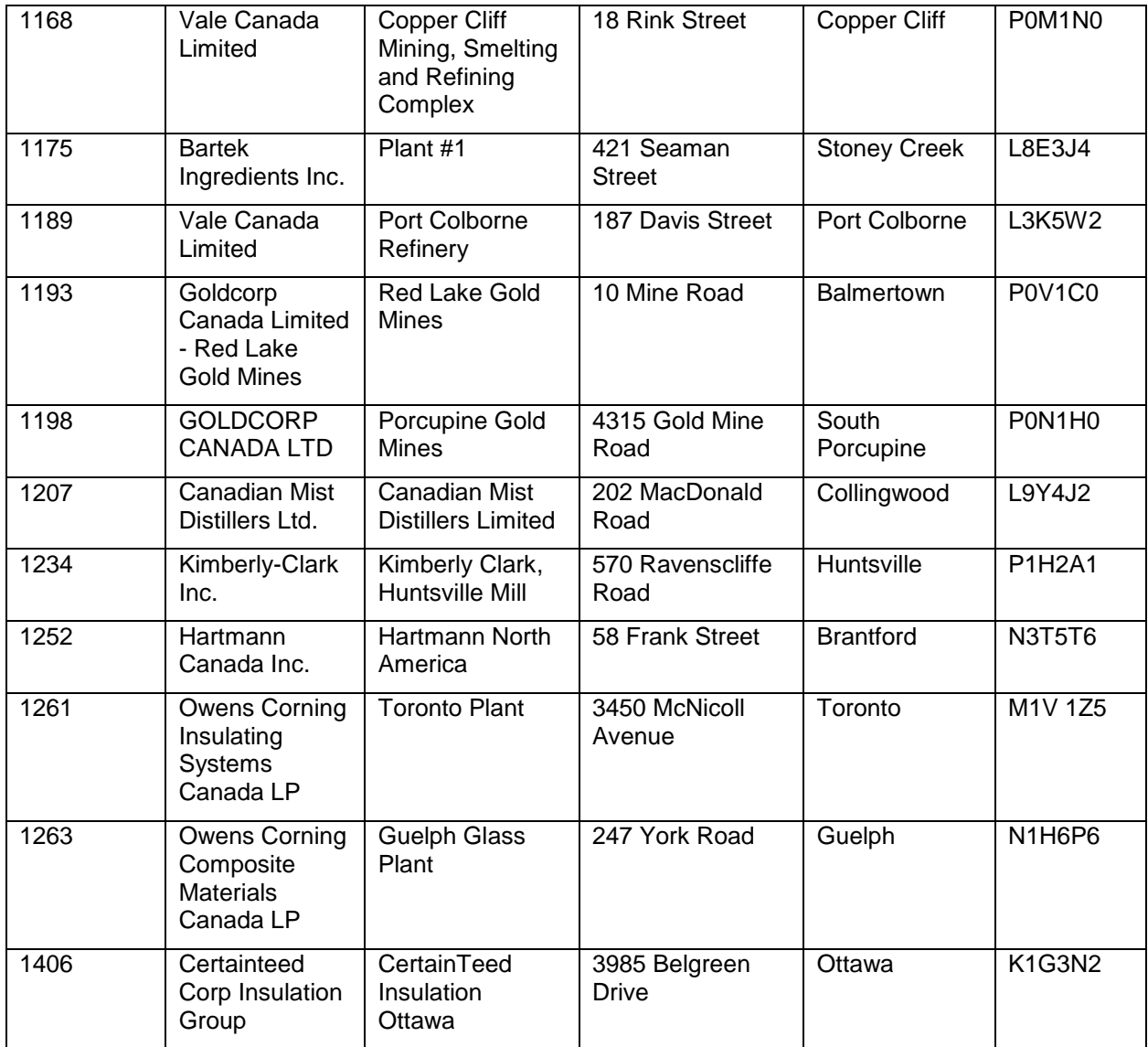